## **SIEMENS**

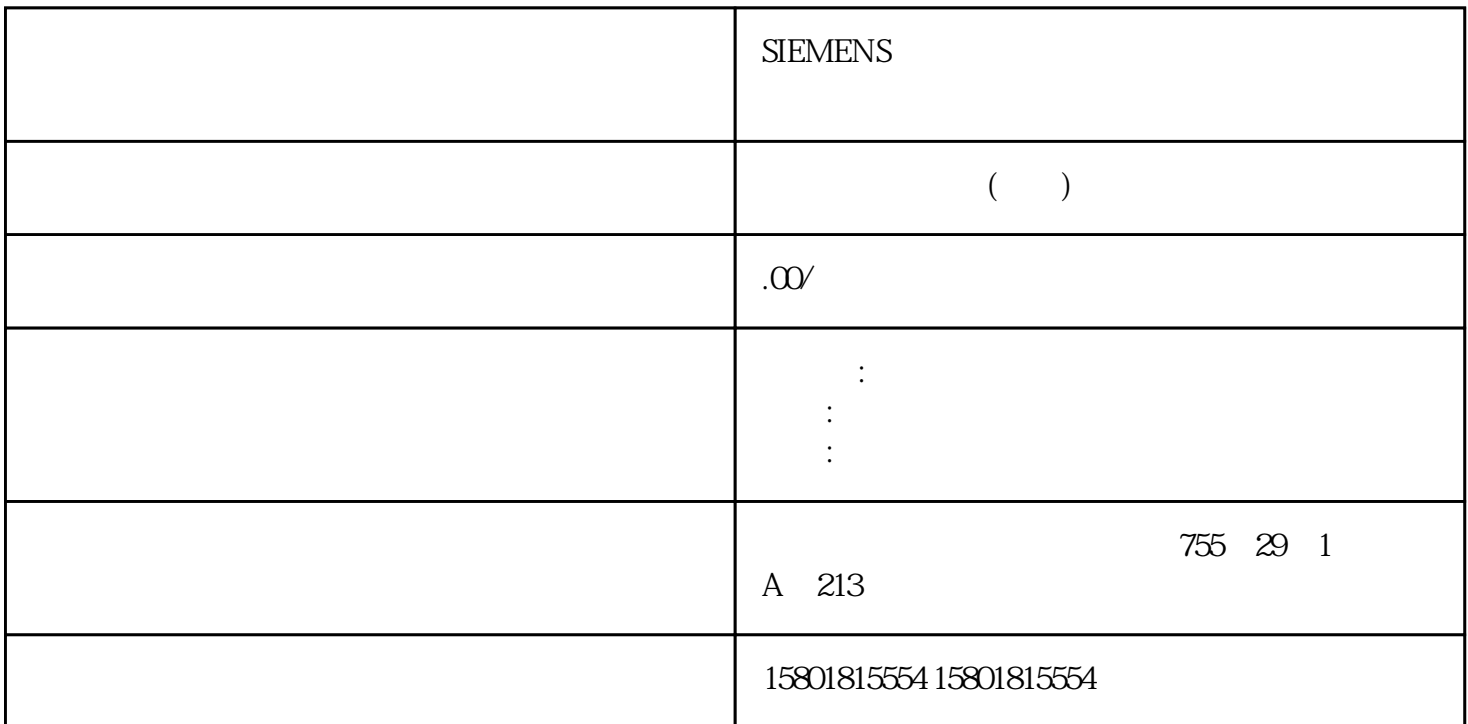

PID\_3Step V1 V1 " " (Tuning)

jingque CPU " (Sampling time) t a control of the control of the set of the set of the set of the set of the set of the set of the set of the <br>
and the set of the set of the set of the set of the set of the set of the set of the set of the set of the s 如果要结束调试功能,请单击"停止"(Stop) 图标。可以继续对趋势视图中记录的值进行分析。 Feedback\_PER, we are the set of the set of the set of the set of the set of the set of the set of the set of the set of the set of the set of the set of the set of the set of the set of the set of the set of the set of the  $\text{Feedback }$  PER  $\quad$  1.  $\quad$  " $\quad$  "  $\quad$  " $\quad$  "  $\quad$  2. 上端停止位"和"上限"输入框中输入一对上限值。"下端停止位"必须小于"上端停止位";"下限 "必须小于"上限"。"上端停止位"和"下端停止位"的有效值取决于: 无 Feedback Feedback Feedback\_PER Output (Output)  $m$ 上限"和"输出值下限"输入框中,键入输出值的juedui限值。输出值的限值必须位于"下端停止位"和 " " Feedback Output( ), where  $\sim$  Output( ), where  $\sim$   $\sim$  $Actualor_H = TRUE$   $Actualor_L = TRUE$   $V1 \cdot W$  (Process value monitoring) 110% " (Process value monitoring) PID\_3Step InputWarning\_H I nputWarning\_L PID "PID "(PID Parameters)

组态窗口中。在控制器调节期间将调整 PID 参数以适应受控系统。用户不必手动输入 PID

PID Retain.CtrlParams 结构中。请仅在"未激活"在线模式下更改当前激活的 PID 参数,以防 PID 控制器出现故障。如果要在线更改"自动模式"下或"手动模式"下的 PID 参数,更改 CtrlParamsBackUp PID Retain.CtrlParams PID\_3Step<br>V1 ConfigLoadBackUp = TRUE PID\_3Step V2 LoadBackUp = TRUE  $V1$  Config.LoadBackUp = TRUE PID\_3Step V2  $\ddot{a}$  and  $\ddot{b}$  PID  $\ddot{b}$  PID  $\ddot{b}$ and PID and PID Step ( $\text{PID}_{\text{m}}$  Step ( $\text{MD}_{\text{m}}$ 43) PID\_3Step  $\bullet$  +  $\bullet$  >  $\mathbb{R}^n$ ,  $\mathbb{R}^n = 0.01$  $\frac{4}{\pi}$  , we have  $\frac{8}{\pi}$  $=0.01$ 时,将禁用微分作用。微分延迟系数微分延迟系数用于延迟微分作用的生效。微分延迟 = 微分作用时间  $\times$  0.0:  $0.5$   $>1.0$  $\Omega$  0.0  $\Omega$  1.0  $\Omega$ 1.0:应对设定值变化的比例作用完全有效 0.0:应对设定值变化的比例作用无效当过程值变化时,比例作  $\Omega$  0.0  $\Omega$  1.0  $\Omega$  $1.0$  $0.0$ :  $PDD$  $\rm PID\_Step$ 采样时间的倍数。PID\_3Step 的所有其它功能会在每次调用时执行。死区宽度死区可抑制控制器处于稳态  $\Omega$  0.0, and  $\Omega$  0.0,  $\Omega$  $V1$ 根据受控系统的最大斜率与死时间计算已调节的 PID 参数。过程值越稳定,PID  $PID$ www.com ob PID\_3Step ManualEnable = FALSE PID\_3Step 处于"未激活"或"手动"模式。 设定值和过程值均处于组态的限值范围内(请参见"过程 2 " 1. " PID\_3Step > " (Tuning) " " PID\_3Step > " (Tuning mode) " (PID\_3Step > Commissioning) 2. " " (Tuning model model model model model model model model model model model model model model model model model model model model model model model model model model model model model mod " (Pretuning) 3. " (Status)  $100\%$  $\degree$  Stop" PID PID\_3Step  $CPU$  PID PID\_3Step " " jingque V1jingque调节将使过程值出现恒定受限的振荡。 将根据此振荡的幅度和频率为操作点优化 PID PID pingque PID  $\mu$ PID PID PID Step <br>
PID ingclue jingque 参数。jingque调节期间冻结设定值。要求 已在循环中断 OB 中调用 PID\_3Step 指令。 ManualEnable = FALSE<sup>J</sup>  $\mathcal{U}$  and  $\mathcal{U}$  and  $\mathcal{U}$  ${\rm PID\_Step}$  $\rho$  ingque 况如下所述: 自动模式如果希望通过控制器调节来改进现有 PID jingque PID\_3Step PID we stay that is a controller to the state of the state of the state of the state of the state of the state of the state of the state of the state of the state of the state of the state of the state of the state of the stat

## 未激活模式或手动模式总是先启动预调节。 建立的 PID

extending the state state  $\mu$  ingque 之后才会启动jingque调节。步骤要执行"jingque调节",请按以下步骤操作:1. 在"调节模式"(Tuning mode) • The ingque "(Fine tuning) 2. "Start" jingque – " " (Status)  $100\%$ "
(Tuning mode)
"
Stop"  $j$ ingque PID PID\_3Step  $PID$   $\frac{1}{2}$  PID\_3Step  $\frac{1}{2}$   $\frac{1}{2}$   $\frac{1}{2}$   $\frac{1}{2}$   $\frac{1}{2}$   $\frac{1}{2}$   $\frac{1}{2}$   $\frac{1}{2}$   $\frac{1}{2}$   $\frac{1}{2}$   $\frac{1}{2}$   $\frac{1}{2}$   $\frac{1}{2}$   $\frac{1}{2}$   $\frac{1}{2}$   $\frac{1}{2}$   $\frac{1}{2}$   $\frac{1}{2}$   $\frac$ PID ingque PID\_3Step PID V1 PID PID PID\_3Step 1. 1. The PID\_3Step > " (PID\_3Step > Configuration) 2.  $q$ aoji > PID  $\blacksquare$  (Advanced settings > PID Parameters) 3.

" (Enable direct input) 4  $\overline{P}$  PID 5. "PID\_3Step > " (PID\_3Step > Commissioning) 6. CPU 7. PID 7. PID CPU 8.<br>" (Activate controller) 133 PID 3Step6.3PID\_3Step V1PID 133 PID\_3Step6.3 PID\_3Step V 1PID , 11/2023, A5E35300232-AG PID\_3Step PID v 1 PID\_3Step

Feedback Feedback\_PER CPU<br>
" (Use position feedback) 2 " Target 1.  $"$  Use position feedback) 2. position) 输入字段中输入执行器要移动到的位置。将显示当前位置反馈(起始位置)。"目标位置"(Target position) " " (Positionfeedback) 50% 3. " (Start transition time measurement)  $=($   $)\times$  / (  $)$  CPU  $\ddot{m}$  (Measured transition time) PID\_3Step " (Load measured transition time)